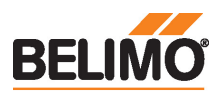

#### Servomoteur de registre communicant servant au réglage des registres dans des bâtiments techniques

- Pour clapets jusqu'a environ: 2 m²
- Couple du moteur 10 Nm
- Tension nominale AC/DC 24 V

• Commande Modulant, Communication, hybride

• Conversion signaux capteur

• Communication via BACnet MS/TP, Modbus RTU, MP-Bus Belimo ou la commande classique

Caractéristiques

#### Caractéristiques techniques

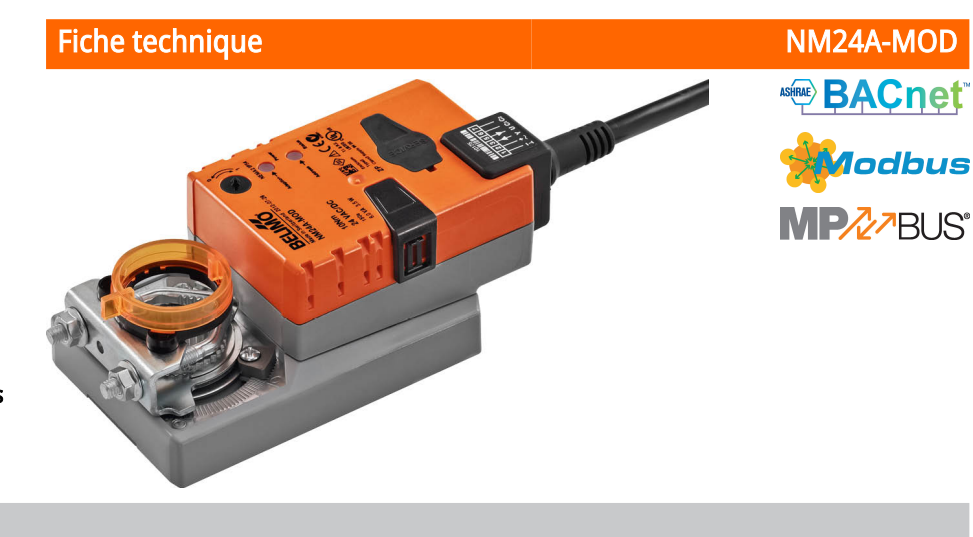

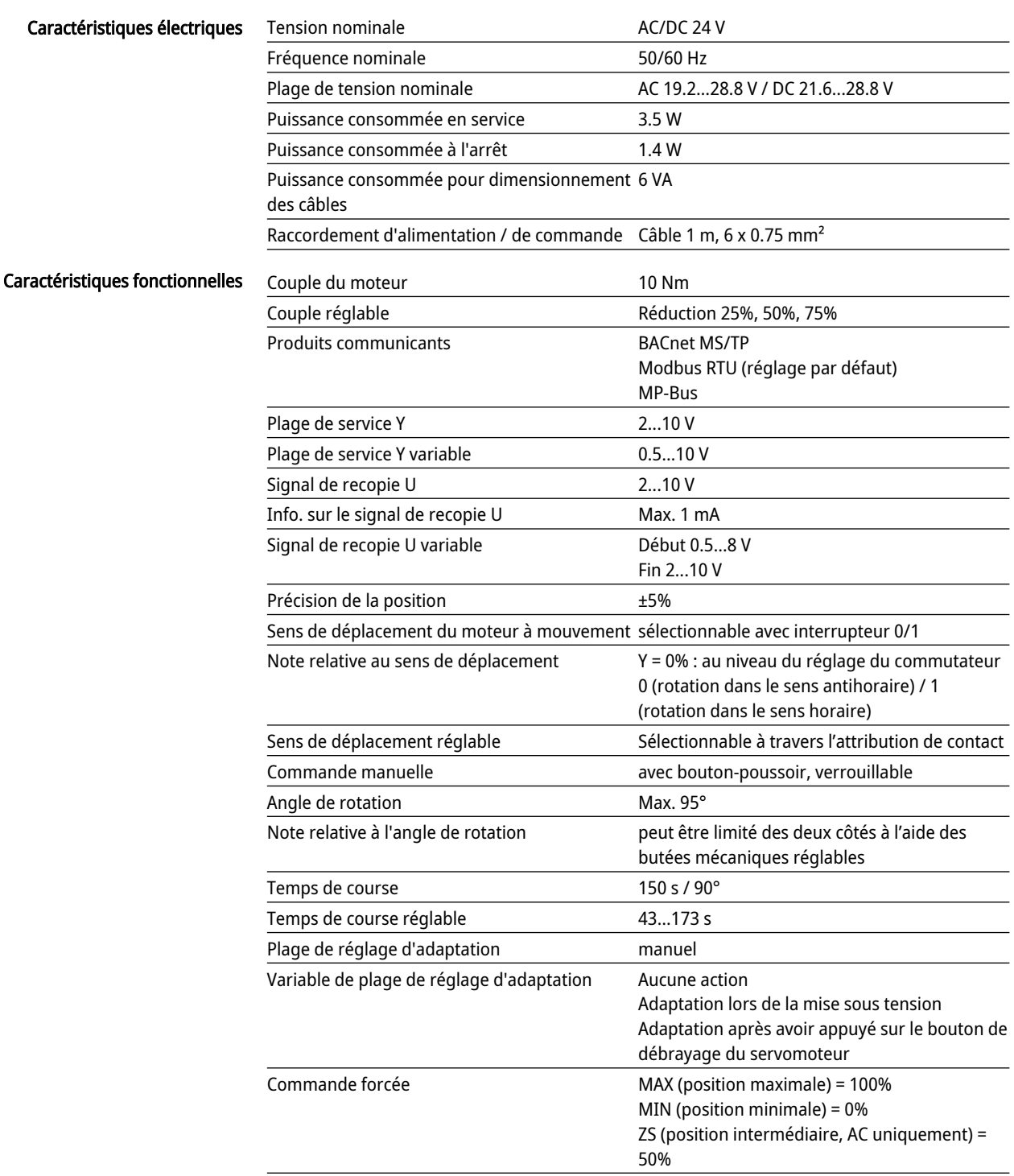

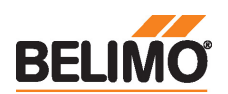

Caractérist

Fiche technique NM24A-MOD

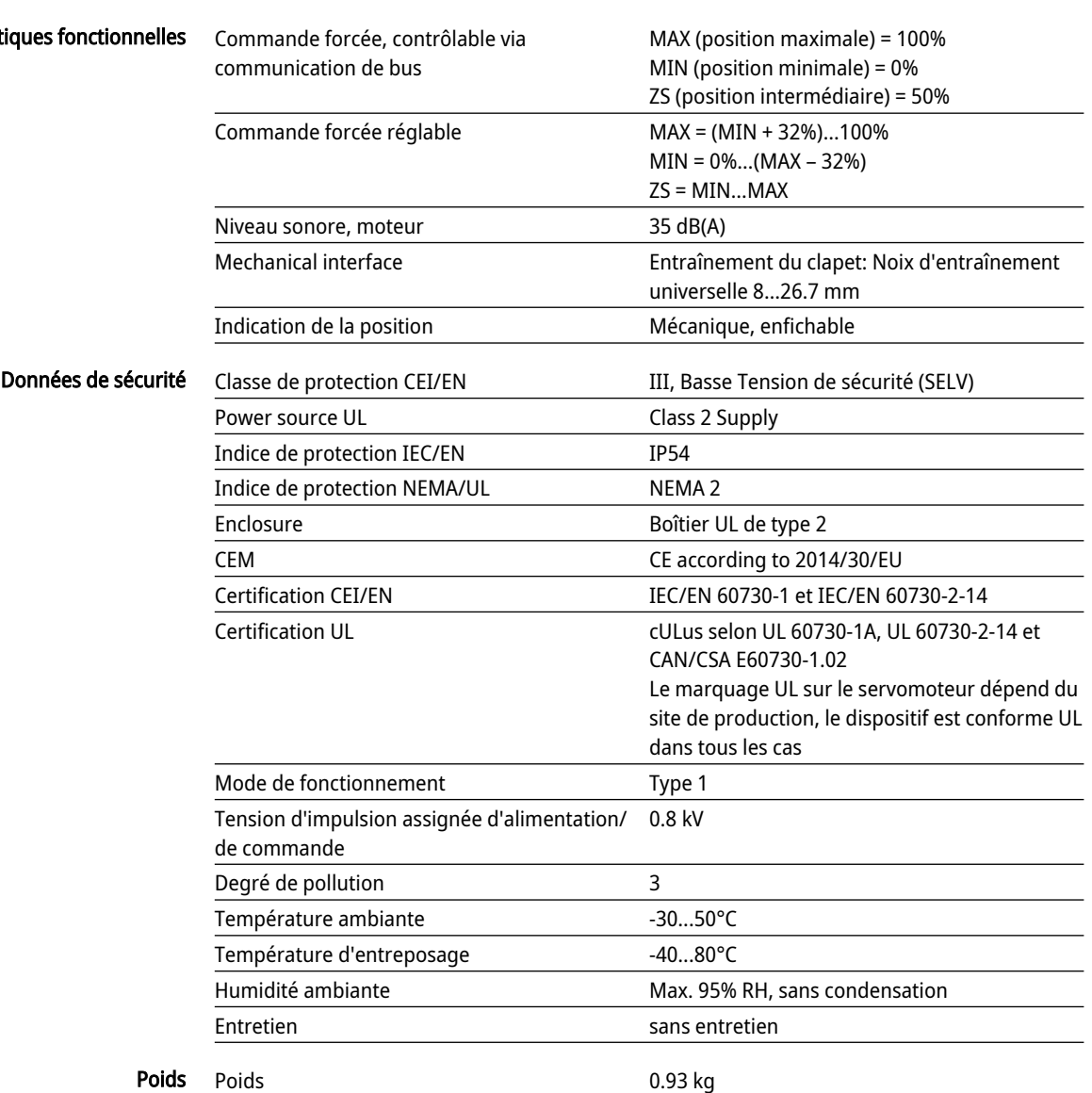

#### Consignes de sécurité

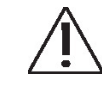

- L'appareil ne doit pas être utilisé à des fins autres que celles spécifiées, surtout pas dans les avions ou dans tout autre moyen de transport aérien.
- Application extérieure : possible uniquement lorsqu'aucun(e) eau (de mer), neige, glace, gaz d'isolation ou agressif n'interfère directement avec le dispositif et lorsque les conditions ambiantes restent en permanence dans les seuils, conformément à la fiche technique.
- L'installation est effectuée uniquement par des spécialistes agréés. La réglementation juridique et institutionnelle en vigueur doit être respectée lors de l'installation.
- Il est uniquement possible d'ouvrir l'appareil sur le site du fabricant. Il ne contient aucune pièce pouvant être remplacée ou réparée par l'utilisateur.
- Évitez de déconnecter les câbles de l'appareil.
- Pour calculer la valeur de couple nécessaire, respectez les spécifications fournies par les fabricants de clapets concernant la section transversale, la conception, le site d'installation et les conditions de ventilation.
- L'appareil contient des composants électriques et électroniques, par conséquent, ne doit pas être jeté avec les ordures ménagères. La législation et les exigences en vigueur dans le pays concerné doivent absolument être respectées.

#### Caractéristiques du produit

Mode de fonctionnement

Le servomoteur est muni d'une interface intégrée pour BACnet MS/TP, Modbus RTU et MP-Bus. Il reçoit le signal de positionnement numérique du système de commande et renvoie le statut actuel.

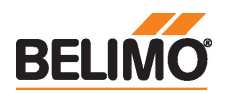

**Fiche technique NM24A-MOD** 

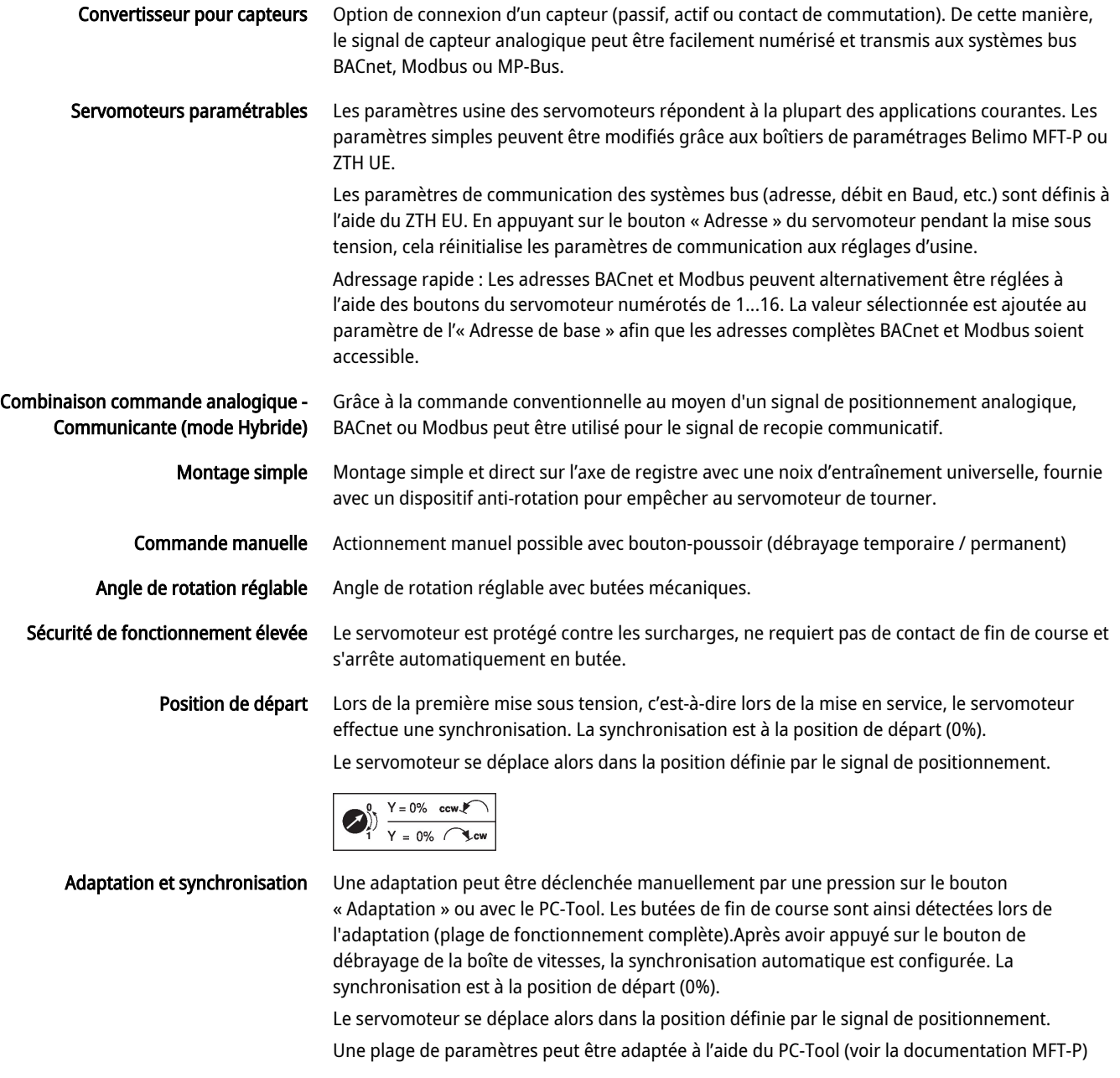

#### Accessoires

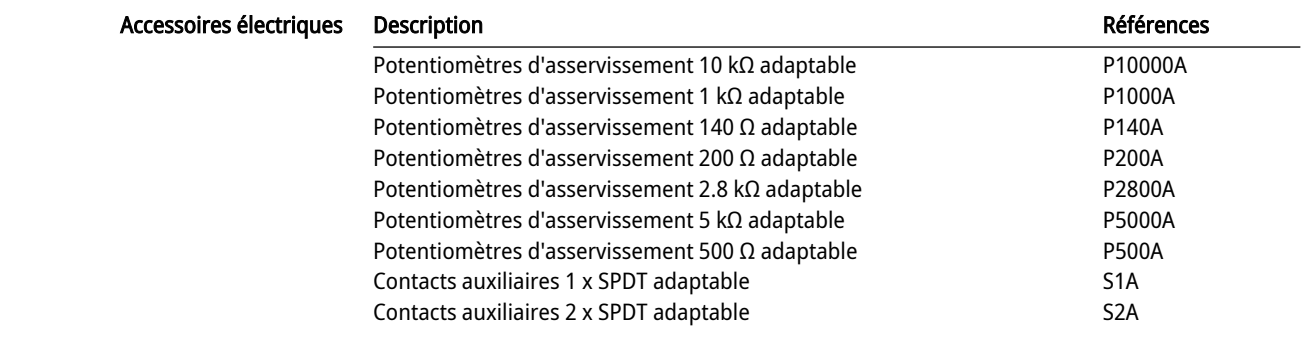

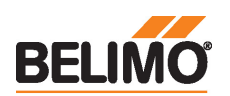

Fiche technique NM24A-MOD

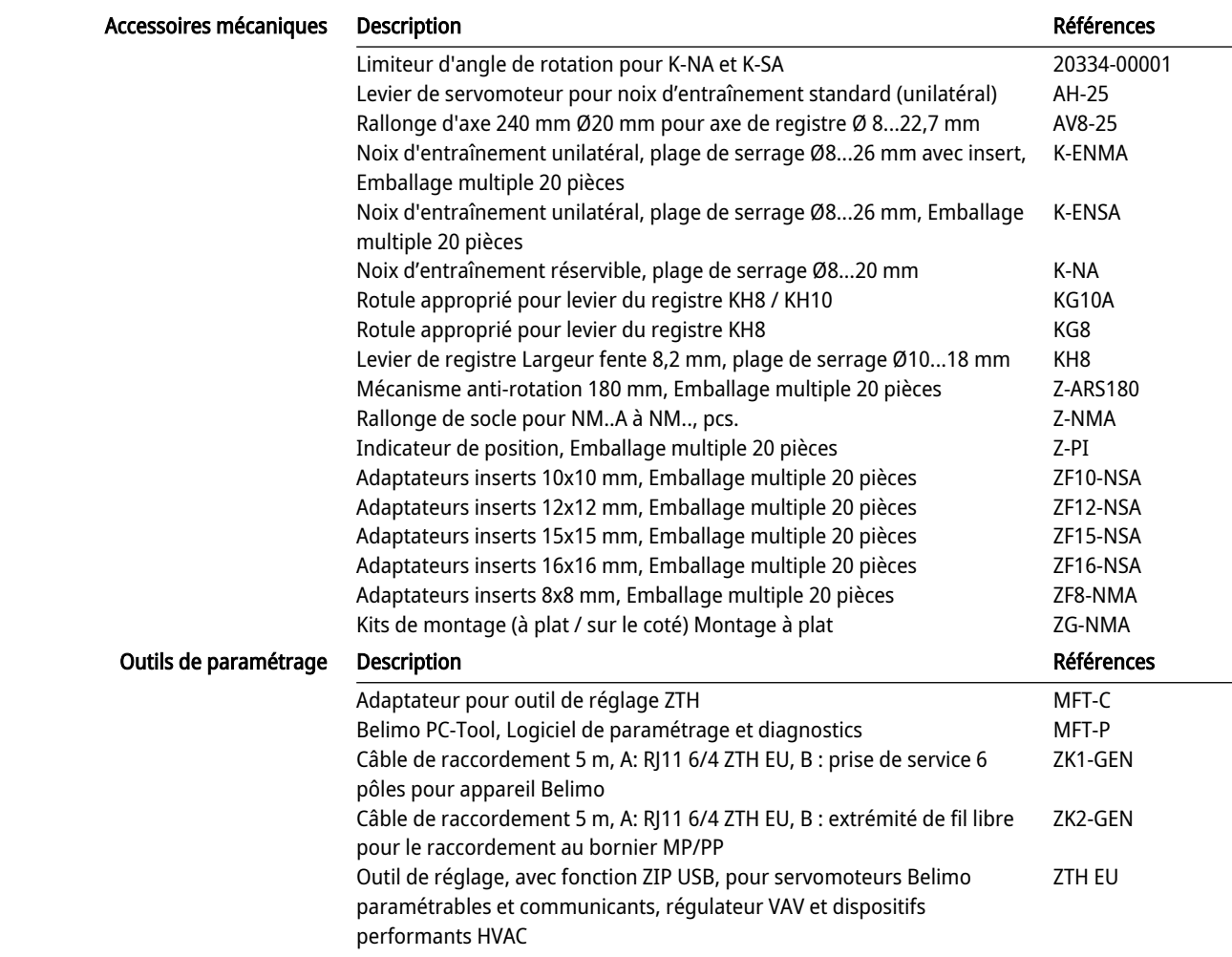

#### Installation électrique

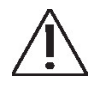

Alimentation par transformateur d'isolement de sécurité.

Le câblage du BACnet MS/TP / Modbus RTU doit être effectué conformément à la réglementation RS485 en vigueur.

Modbus / BACnet : l'alimentation et la communication ne sont pas isolées galvaniquement. Connectez les signaux de mise à la terre des dispositifs entre eux.

#### Schémas de raccordement

BACnet MS/TP / Modbus RTU

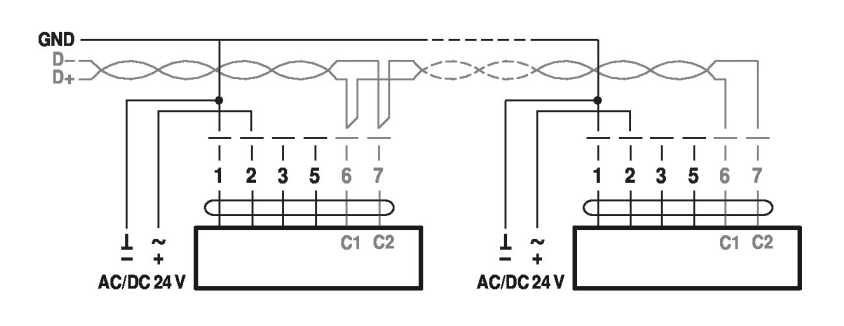

couleurs des câbles :

1= noir  $2 = \text{rouge}$  $3 = **blanc**$ 5 = orange  $6 =$  rose  $7 =$ gris Affectation du signal BACnet / Modbus :  $C1 = D - = A$  $C2 = D + = B$ 

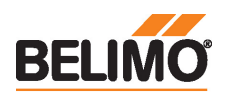

Fiche technique NM24A-MOD

Raccordement avec capteur passif, ex. Pt1000, Ni1000, NTC

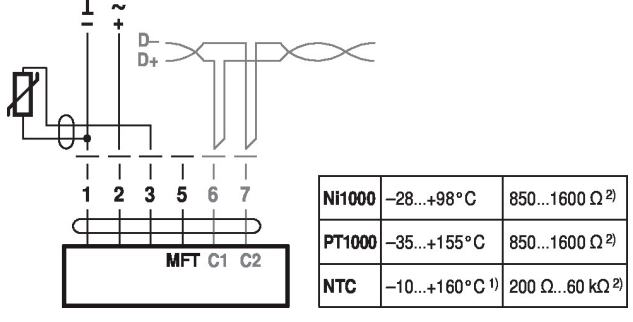

1) selon le type 2) Résolution 1 Ohm Une compensation de la valeur de mesure est recommandée

Raccordement avec capteur actif, par exemple 0...10 V @ 0...50 °C

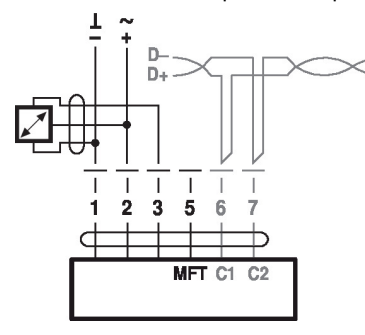

Plage de tension éventuelle : 0 - 32 V (Résolution 30 mV)

Raccordement avec le contact de commutation, par exemple le moniteur Δp

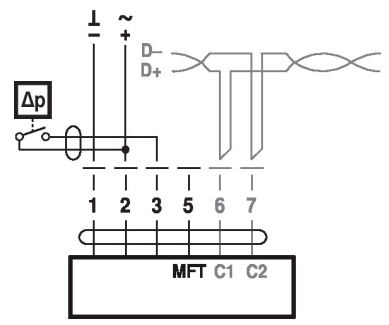

Caractéristique du commutateur: Le commutateur doit avoir la capacité de commuter un courant de 16 mA à 24 V.

Modbus RTU / BACnet MS/TP avec consigne analogique (mode

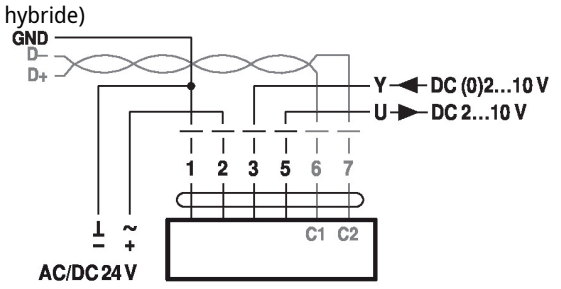

Mode de commande MP-Bus

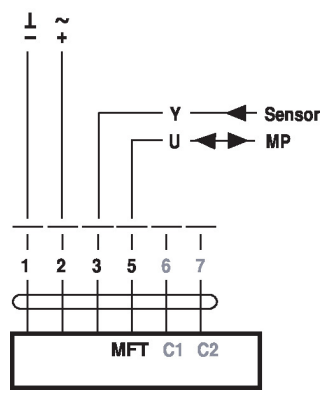

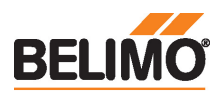

## Éléments d'affichage et de commande

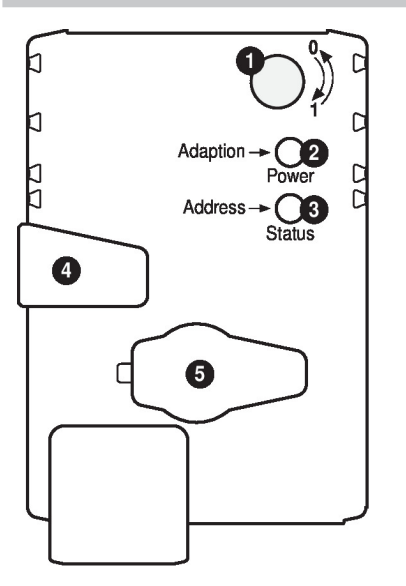

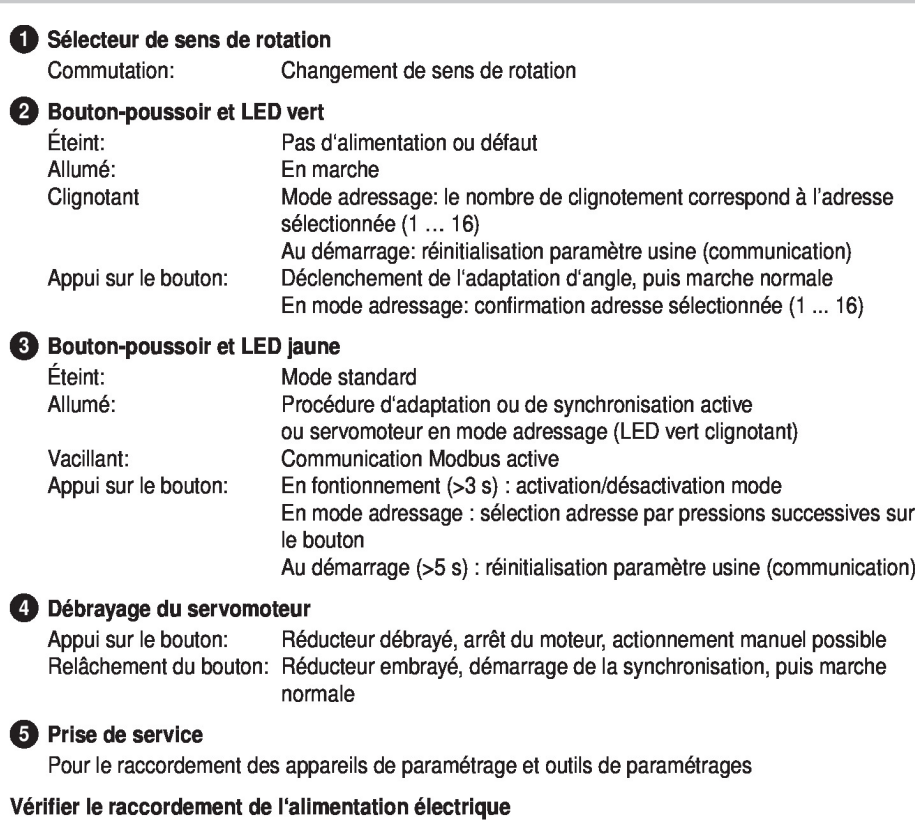

Possible erreur de câblage de l'alimentation électrique

Service

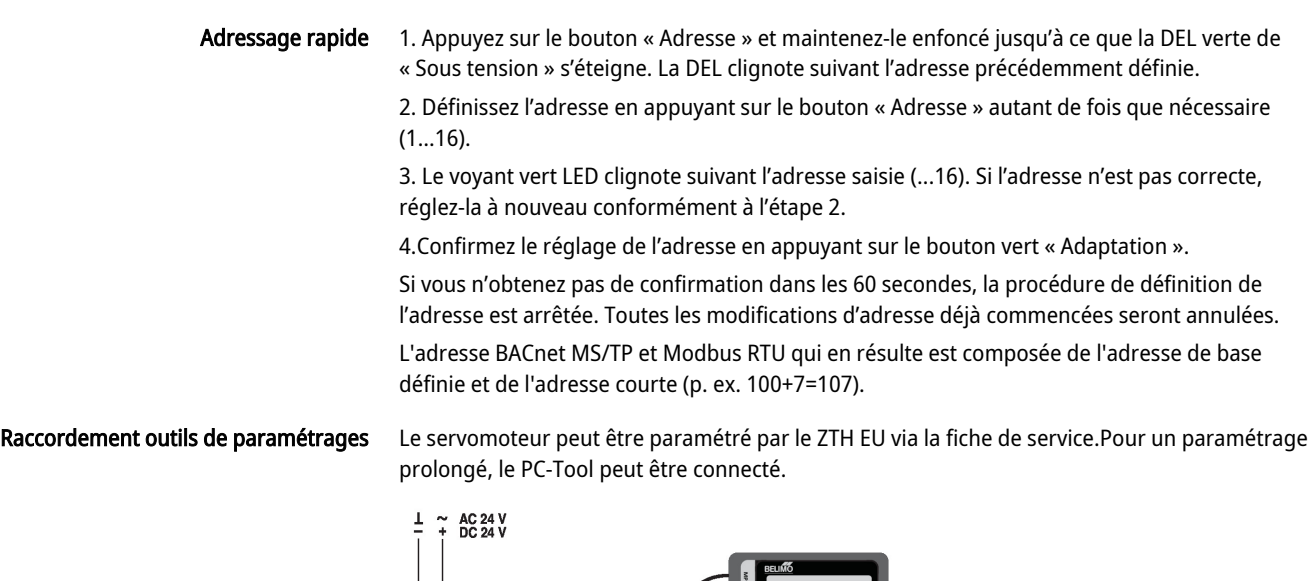

éléint et 3 Allumé:

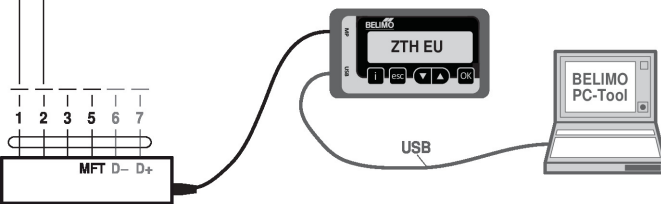

# Dimensions

**BELIN** 

# Schémas dimensionnels

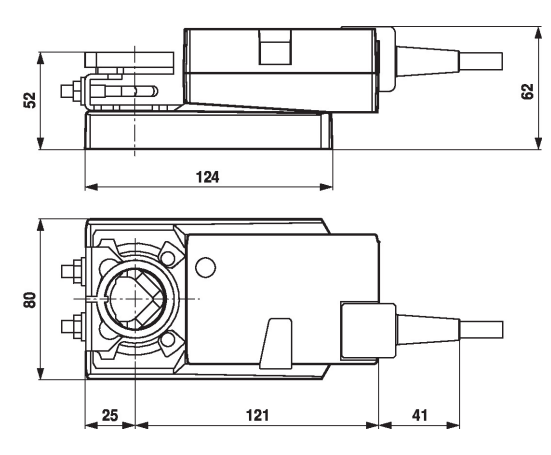

Plage de fixation

 $\begin{array}{c} \hline \end{array}$ 

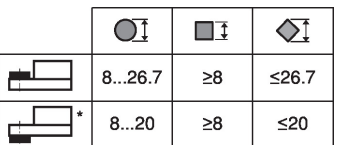

\* Option (Accessoire K-NA)

\*Option :noix d'entraînement montée en dessous (accessoires K-NA nécessaires)

### Longueur d'axe

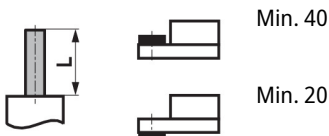

Documentation complémentaire

- Raccordements d'outils
- Description de la déclaration de conformité d'une implémentation de protocole PICS
- Description du registre Modbus
- Aperçu des partenaires de coopération MP
- Glossaire MP
- Présentation de la technologie MP-Bus

#### Remarques sur l'application

• Pour la commande numérique des servomoteurs dans les applications é volume d'air variable, le brevet EP 3163399 doit être pris en compte.